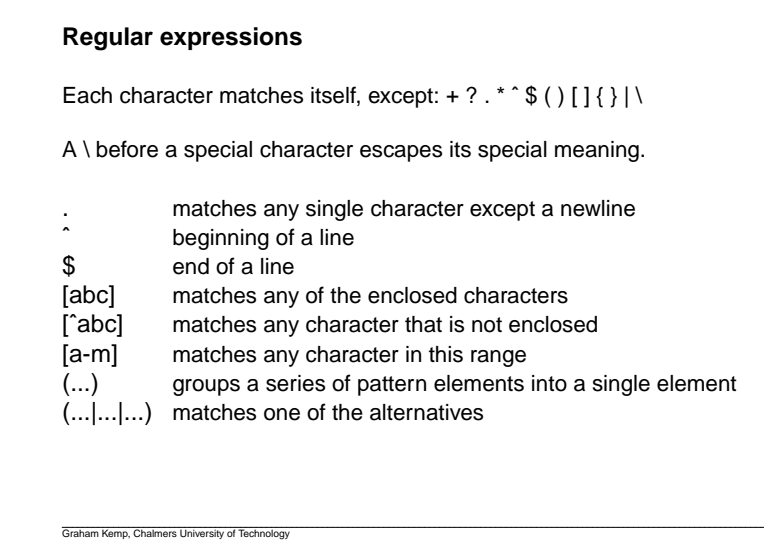

## **Character classes**

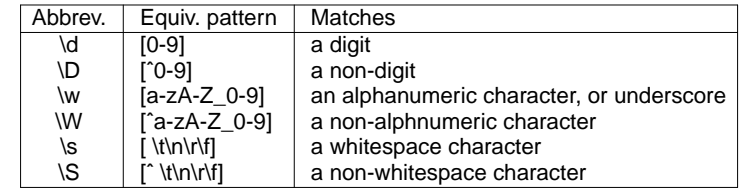

Graham Kemp, Chalmers University of Technology

## **How many consecutive matches?**

- \*matches preceding pattern element zero or more times
- + matches preceding pattern element one or more times +
- ?matches preceding pattern element zero or one times
- {N,M} matches preceding pattern element between N and M times
- {N}matches preceding pattern element exactly N times
- matches preceding pattern element at least N times $\{N,\}$

#### **match1.pl**

```
@seqs = <DATA>;
foreach $a ( @seqs ) {chomp($a);
print($a);
if ( $a =˜ /ACCCC[AG][AG][AG]GTGT/ ) {print("$a matches\n");} else {
              print("$a doesn't match\n");}}END
ACCCCAAAGTGT
ACCCCGGGGTGT
ACCCCAGAGTGTACCCCAAAGTGT matches
```
 ACCCCGGGGTGT matchesACCCCAGAGTGT matches

Graham Kemp, Chalmers University of Technology

#### **date .pl**

#!/usr/bin/perl

```
print "Enter date (YYYY-MM-DD): ";SS = <STDIN;
chomp($s);
```

```
if ( \$s = \gamma /(\d\ddot{d})-(\ddot{d})-(\ddot{d})) {
  print "Correctly formed date\n";print "Year is: $1\n";
print "Month is: $2\n";print "Day is: $3\n";}
```
Correctly formed dateYear is: 2012 Month is: 01Day is: 23

Graham Kemp, Chalmers University of Technology

#### **Substitutions**

 Replace substring that matches the pattern:\$string =˜ s/PATTERN/REPLACEMENT\_STRING/;

## Case-insensitive pattern matching:

\$string =˜ s/PATTERN/REPLACEMENT\_STRING/i;

#### Replace all matches:

\$string =˜ s/PATTERN/REPLACEMENT\_STRING/g;

#### Remove all substrings that match:

\$string =˜ s/PATTERN//g;

#### **Translating characters**

Translates all occurrences of the characters found in the search list with the corresponding character in the replacement list. It returns the numberof characters replaced.

 $$string =^* tr/abc/123/7$ 

#### Graham Kemp, Chalmers University of Technology

## **substitution.pl**

```
$str1 = "123 45 678 9";
$str2 = "123 45 678 9";
$str3 = "123 45 678 9";
$str4 = "123 45 678 9";
$str5 = "123 45 678 9";
$str1 =^* s/ //i
$str2 =˜ tr/ /-/;
$c3 = $str3 =˜ s/ //;
$c4 = $str4 =˜ s/ //g;
$c5 = $str5 =˜ tr/ //d;print "$str1\n"; # 12345 678 9
print "$str2\n";\# 123-45--678---9
print "$str3 ($c3)\n"; # 12345 678 9 (1)
print "$str4 ($c4)\n"; # 123456789 (6)
```
print "\$str5 (\$c5)\n"; # 123456789 (6)

Graham Kemp, Chalmers University of Technology

#### **array.1**

```
@num1 = (3, 2, 5, 9, 7, 13, 16);@num2 = (3, .7);
@num3 = (2..4,9);
@subjects = ("biology","chemistry","math");@mixed = (3,0.5,"Israel",2.7,"China");@empty = ();
```

```
print "@num1\n"; # 3 2 5 9 7 13 16
print "@num2\n"; #34567
print "@num3\n"; #2349
print "@subjects\n"; # biology chemistry math
print "@mixed\n"; #30.5 Israel 2.7 China
print "@empty\n";
```

```
print "Last index: $#num1\n"; # Last index: 6
print "Length: ", $#num1 + 1, "\n"; # Length: 7
```
#### **array.2**

```
@nos = (3, 2, 5, 9);Ssum = 0;
print "Numbers: @nos\n";foreach $k ( @nos ) {$sum += $k;
print "$k becomes ";$k -= 2;

print "$k\n";}
print "Sum: $sum\n";Numbers: 3 2 5 93 becomes 1
```
 becomes 0 becomes 3 becomes 7 Sum: 19

Graham Kemp, Chalmers University of Technology

## **array.3**

```
\text{@nos} = (3, 2, 5, 9, 7, 13, 16);$first_elem = $nos[0]; # 3
 $third_elem = $nos[2]; # 5
@a1 = @nos[2,3,4,5]; #59713
Qa2 = Qnos[2..5];\begin{array}{cccc} \# & 5 & 9 & 7 & 13 \\ \# & 3 & 9 & 7 & 13 \end{array}@b = @nos[0,3..5]; # 39713
Snos[5] = 24;
@nos[2..4] = (6,10,8);print "@nos\n"; # 3 2 6 10 8 24 16
@c = @a1; #59713
\omega d = (0, \omega c, 4); # 0 5 9 7 13 4
\omega d = (1, \omega d[1, 2]);
                              #159
Qd = (6, Qd, 2); #61592
```
Graham Kemp, Chalmers University of Technology

## **array4.pl**

```
@countries
                  ("Israel","Norway","France","Argentina");
@sorted countries = sort(@countries);
@numbers ==(1,2,4,8,16,18,32,64);@sorted_numbers = sort(@numbers);
print "ORIG: @countries\n",
     "SORTED: @sorted_countries\n\n","ORIG: @numbers\n",
"SORTED: @sorted_numbers\n";ORIG: Israel Norway France Argentina
SORTED: Argentina France Israel NorwayORIG: 1 2 4 8 16 18 32 64
SORTED: 1 16 18 2 32 4 64 8Graham Kemp, Chalmers University of Technology
```
## **array5.pl**

```
@stack = (1,3,5,7);
push(@stack,9,11,13);
```
print "@stack\n";

 $@stack = (1,3,5,7);$  \$n = shift(@stack);print "\$n\n@stack\n";

<sup>1</sup> <sup>3</sup> <sup>5</sup> <sup>7</sup> <sup>9</sup> <sup>11</sup> <sup>13</sup> 1

357

# **mygrep.pl**#!/usr/bin/perl\$pattern = shift(@ARGV);while (  $\zeta$  = <ARGV> ) { if ( \$\_ =˜ /\$pattern/ ) {print \$\_;}}#!/usr/bin/perl\$pattern = shift(@ARGV);while  $($  <>  $)$  { if ( /\$pattern/ ) {print;}Graham Kemp, Chalmers University of Technology

# **split.pl**\$str = "123 45 678 9";  $Qarr1 = split// /$ ,  $5str$ ;  $@arr2 = split// // 5str;$  $@arr3 = split//s*/, 5str);$  @arr4 = split(/\s+/,\$str); @arr9 = split(//, \$str); \$\_ = "123 45 678 9"; @arrD = split;\$a1 = join(",", @arr1); # 123,45,,678,,,9 \$a2 = join(",", @arr2); # 123 45,678, 9 \$a3 = join(",", @arr3); # 1,2,3,4,5,6,7,8,9 \$a4 = join(",", @arr4); # 123,45,678,9 \$a9 = join(",", @arr9); # 1,2,3, ,4,5, , ,6,7,8, , , ,9 \$aD = join(",", @arrD); # 123,45,678,9

#### **text.pl**

```
\texttt{Sa} = \texttt{"AAACCCCGGGGTTACGT";}$b =substr($a, 14, 4);
@c = split//TT/, §a);

$d = join("TT", @c);
$e = join("TT", "AAAACCCCGGGG", $b);$f = reverse(5b);

$g = join("TT", reverse(@c));print "$a\n"; # AAAACCCCGGGGTTACGT
print "$b\n"; # ACGT
print "@c\n"; # AAAACCCCGGGG ACGT
print "$d\n"; # AAAACCCCGGGGTTACGT
print "$e\n"; # AAAACCCCGGGGTTACGT
print "$f\n"; # TGCA
print "$g\n"; # ACGTTTAAAACCCCGGGG
```
Graham Kemp, Chalmers University of Technology

## **hash1.pl**

```
\text{empty} = ()
@weights = (hydrogen,1,carbon,12,oxygen,16);
%weightsa = @weights;
%weights1 = (hydrogen,1,carbon,12,oxygen,16);
%weights2 = (hydrogen=>1, carbon=>12, oxygen=>16);
```
print "%empty\n"; print %empty, "\n"; print "@weights\n"; print %weightsa, "\n"; print %weights1, "\n";print %weights2, "\n";

Graham Kemp, Chalmers University of Technology

#### %empty

hydrogen 1 carbon 12 oxygen 16carbon12hydrogen1oxygen16 carbon12hydrogen1oxygen16carbon12hydrogen1oxygen16

## **hash2.pl**

```
%weights = (hydrogen=>1, carbon=>12, oxygen=>16);
```

```
$weights{subbur} = 32;
$weights{hydrogen} += 1;
$weights{carbon} = $weights{carbon} + 2;
```
@weights = %weights;

print "@weights\n"; print "%weights\n"; print %weights, "\n"; print \$weights{sulphur}, "\n";print @weights{oxygen, carbon}, "\n";

carbon 14 hydrogen 2 sulphur 32 oxygen 16%weights carbon14hydrogen2sulphur32oxygen16321614

%weights = (hydrogen=>1, carbon=>12, oxygen=>16);

print "Hydrogen is not in the list\n";

 $@c = each$ (%weights); print " $@c\nright\rbrace n"$ ; #

while (  $(\frac{6}{5}e, \frac{6}{5}w) = each$  ( \text{ weights) ) { print "[\$e : \$w] ";

Graham Kemp, Chalmers University of Technology

@a = each(%weights); print "@a\n"; # carbon 12 @b = each(%weights); print "@b\n"; # oxygen 16

%weights = (hydrogen=>1, carbon=>12, oxygen=>16);

# [carbon : 12] [hydrogen : 1] [oxygen : 16]

print "Hydrogen's weight is \$weights{hydrogen}\n";

```
count_nucleotides1.pl$sequence="ATGCATACCGACCGT";while ( $sequence ) {
$nucleotide = chop($sequence);
if ( $nucleotide eq "A" ) { $counts{A} += 1; }if ( $nucleotide eq "C" ) { $counts{C} += 1;

if ( $nucleotide eq "G" ) { $counts{G} += 1; }
if ( $nucleotide eq "T" ) { $counts{T} += 1; }}
@counts = %counts;
print "@counts\n";
print %counts, "\n";A4T3C5G3
```
A4T3C5G3

Graham Kemp, Chalmers University of Technology

Graham Kemp, Chalmers University of Technology

delete \$weights{hydrogen};if ( exists \$weights{hydrogen} ) {

**hash3.pl**

} else {

```
count_nucleotides2.pl$sequence="ATGCATACCGACCGT";while ( $sequence ) {
$nucleotide = chop($sequence);$counts{$nucleotide} += 1;}print "Keys: ", keys(%counts), "\n";
print "Values: ", values(%counts), "\n";foreach $key ( keys(%counts) ) {
print $key, " has value ", $counts{$key}, "\n";}Keys: ATCG
Values: 4353
A has value 4
T has value 3
C has value 5
G has value 3
```